AUTHORS

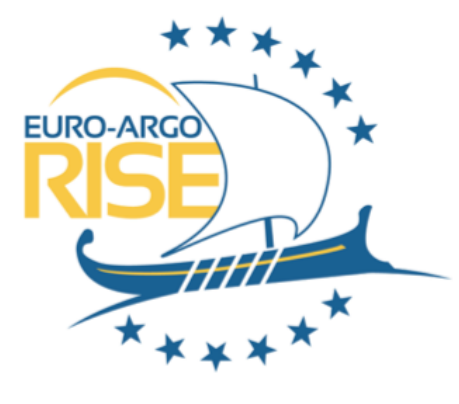

This project has received funding from the European Union's Horizon 2020 research and innovation programme under grant agreement no 824131. Call INFRADEV-03-2018-2019: Individual support to ESFRI and other worldsupport to ESFRI and other world-<br>class research infrastructures.

Laboratory for Ocean Physics and Satellite remote sensing (LOPS), Brest, France http://www.umr-lops.fr/

Why argopy ? Note that the same state of the Usage

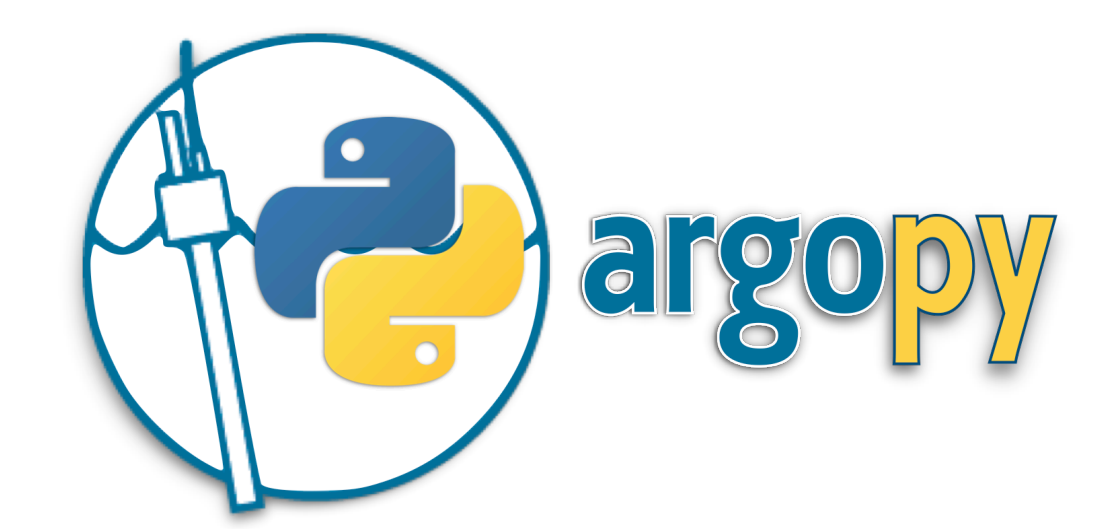

# **Unleashing the Power of Argo Data with Ease: Discover, Analyze, Visualize with argo**

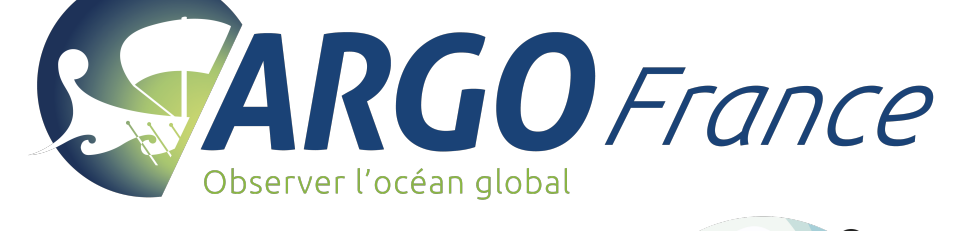

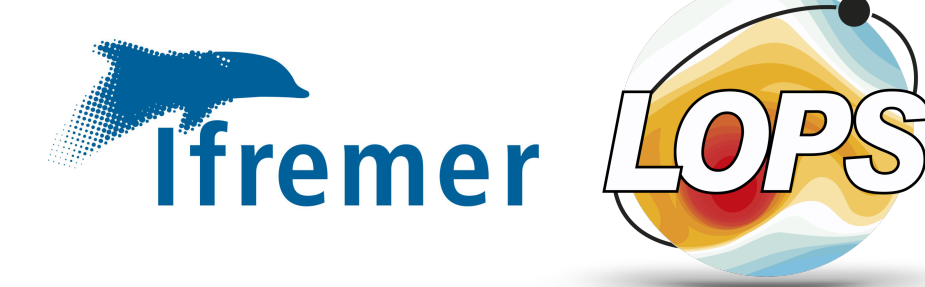

In order to ease Argo data analysis for the vast majority of users, we implemented in **argopy** different levels of verbosity and data processing to hide or simply remove variables only meaningful to experts.

- **Expert** mode return all the Argo data, without any postprocessing,
- **standard** mode simplifies the dataset, remove most of its jargon and return a priori good data, namely: QC=[1,2] & DM=[R,D,A]. This is the default mode.
- **E** research mode simplifies the dataset to its heart, preserving only data of the highest quality for research studies, including studies sensitive to small pressure and salinity bias (e.g. calculations of global ocean heat content or mixed layer depth), namely: QC=1 & DM=D.

**argopy** provides 3 user modes to set the "behind the scene" level of data post-processing:

- all data requests can seemingly be cached
- all data requests can automatically be chunked and parallelised

Select your user mode with a context, fetcher option or the global option:

**import argopy** argopy.set\_options(mode='expert')

# User modes: Less data wrangling, more analysis

#### Data sources

# Other features

## **Control performances**

#### **Documentation and support**

- all **argopy** API are fully documented online
- online user support using chat and GitHub issues
- source code is continuously tested for all platforms and Python versions

Maze, G., & Balem, K. (2020). argopy: A Python library for Argo ocean data analysis. Journal of Open Source Software, 5(53). https://doi.org/10.21105/joss.02425

If you fetched data with the *s* expert mode, you can use filters to help you curate the data:

## How to cite ?

ds = ds.argo.filter  $qc(QC\text{ list}=[1,2], QC\text{ fields}='all')$ ds = ds.argo.filter\_qc(QC\_list=1, QC\_fields='PSAL')

You can compute additional ocean variables from the TEOS-10: ds = ds.argo.teos10( $['SA', 'CT', 'CNO']$ )

Surprisingly, the Argo community never provided its user base with a Python software to easily access and manipulate Argo measurements: **argopy** aims to fill this gap.

#### **Pressure levels: Interpolation** ds profiles.argo.interp std levels([0,100,200,500])

Despite, or because, its tremendous success in data management and in developing good practices and well calibrated procedures, the Argo dataset is very complex: with thousands of different variables, tens of reference tables and a user manual more than 100 pages long: **argopy** aims to help you navigate this complex realm.

**from argopy import** OceanOPSDeployments OceanOPSDeployments().to dataframe() OceanOPSDeployments([-90, 0, 0, 90]).to dataframe() OceanOPSDeployments().plot status()

**argopy** allows users to fetch Argo data from several sources among the following:

- the **Ifremer erddap** server. Updated daily, this database holds the complete dataset and is efficient for large requests
- a **GDAC** server. This could be one of the 2 ftps or the Ifremer http server. It can also points toward your own local copy of the GDAC
- the **Argovis** server. Updated daily, provides access to QC=1 data only

ArgoIndex().N\_RECORDS ArgoIndex().to dataframe() ArgoIndex().search lat lon([-60, -55, 40, 45]) ArgoIndex().search wmo([1901393, 6902755])

Select your data source with a context, fetcher option or the global option:

#### **import argopy**

argopy.set options(src='erddap') argopy.set options(src='gdac', ftp='https://...')

# BGC data

working hard, coming up gradually in 2023 !

#### Easy and direct access to Euro-Argo, BGC, Ocean-Ops, Coriolis and Argovis dashboards:

argopy.dashboard() argopy.dashboard(6902746) DataFetcher().float(6902746).dashboard() argopy.dashboard(6902746, 12) argopy.dashboard(5903248, 3, type='bgc')

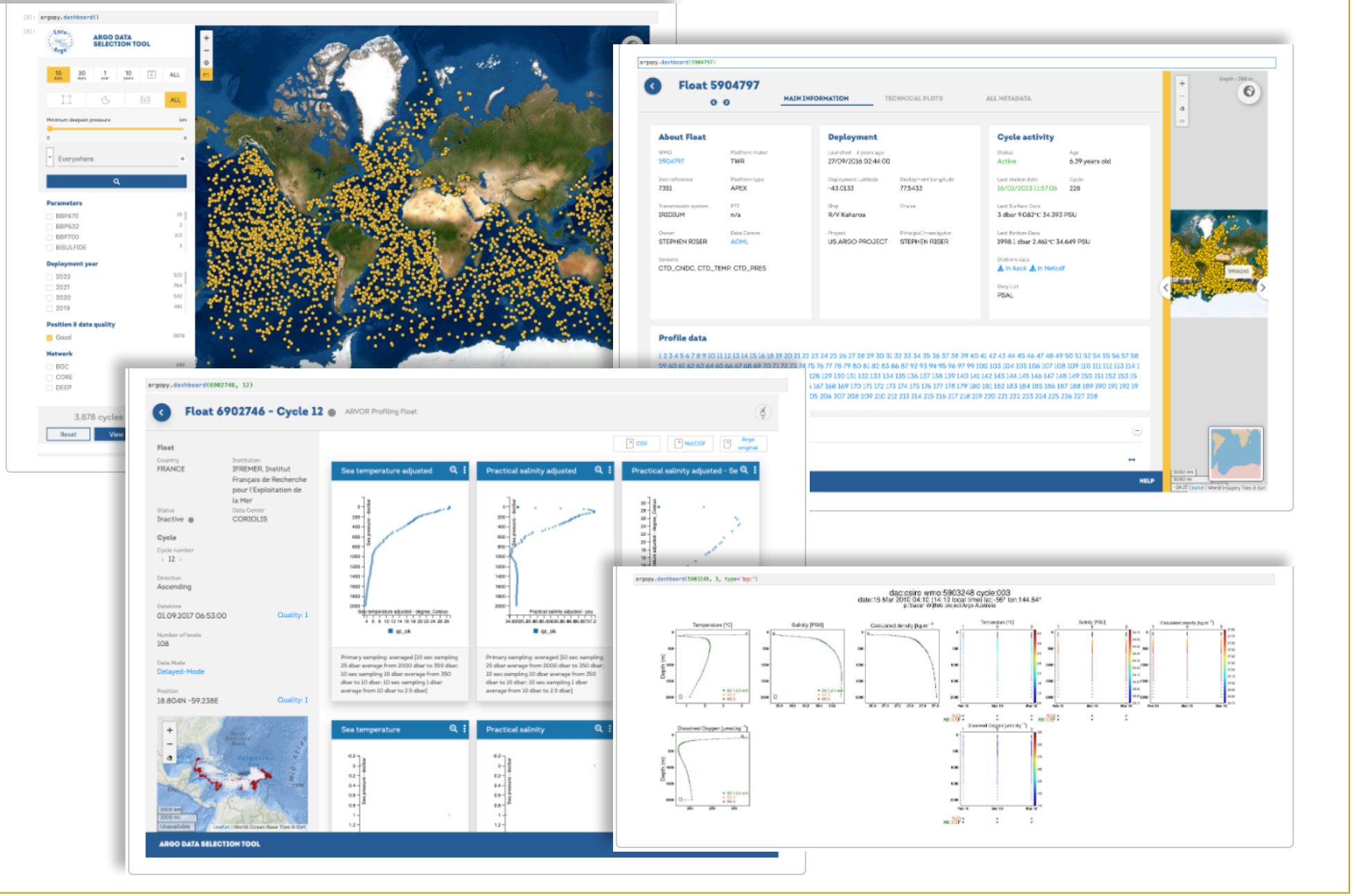

#### **Data visualisation**

from argopy.plot import scatter map scatter map(ds, hue='DATA MODE')

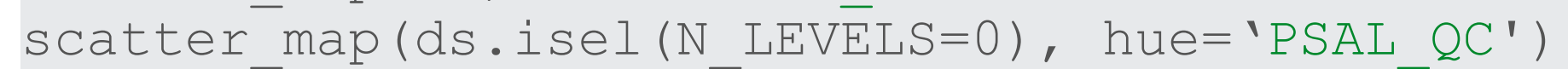

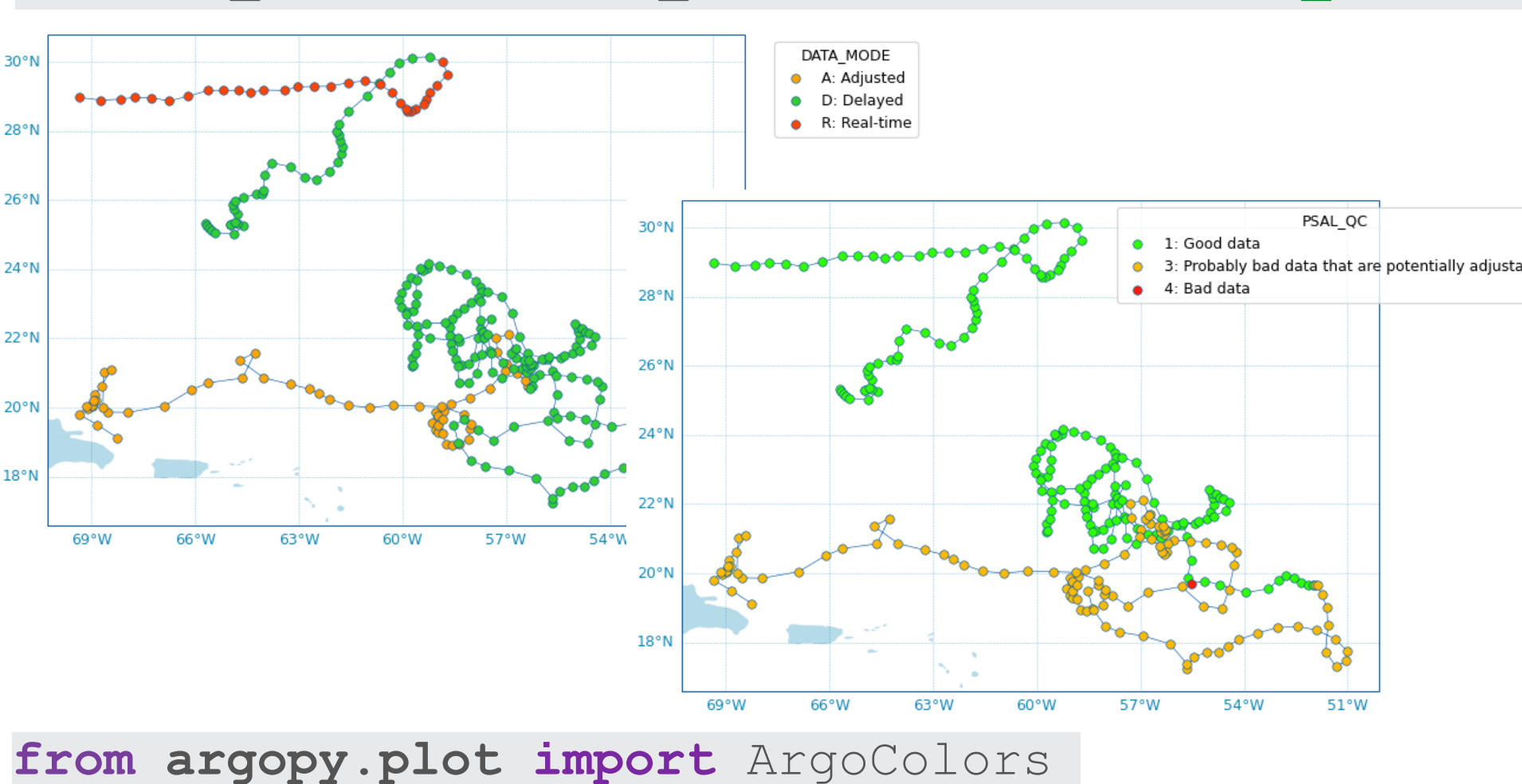

ArgoColors('data\_mode') ArgoColors('qc\_flag') ArgoColors('deployment\_status')

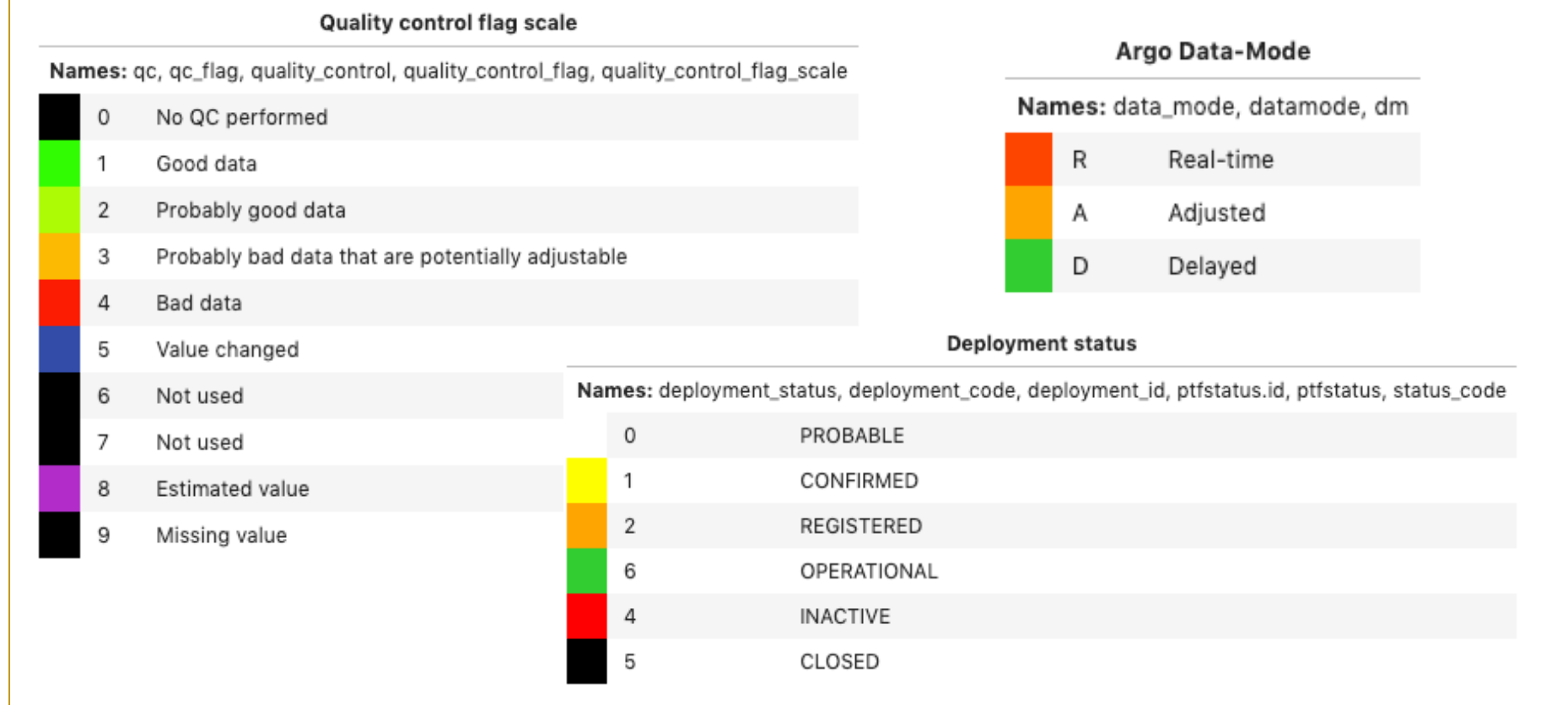

## Make plots directly from your data fetchers:

fetcher.plot('trajectory') fetcher.plot('profiler')

## **Manipulating Argo data**

Use methods from the **argo** xarray accessor

#### **Filters**

#### **QC flag filter**

#### **Data mode filter**

ds = ds.argo.filter\_data\_mode()

#### **OWC variables filter**

ds.argo.filter scalib pres(force='default')

## **Complement original data**

#### **Transformation**

#### **Points vs profiles**

By default, **argopy** returns data as a collection of points that is easy to transform into a collection of profiles, and vice-versa:

ds.argo.point2profile()

ds profiles.argo.profile2point()

#### **Pressure levels: Group-by bins**

 $b = np.arange(0.0, np.max(ds['PRES''])$ , 250.0) ds.argo.groupby pressure bins(bins=b, select='deep') ds.argo.groupby pressure bins(bins=b, select='random')

## **Argo meta data**

You can use **argopy** to easily access the realm of Argo meta data:

## **Deployment Plan (from Ocean-OPS)**

#### **Reference tables (from NVS)**

**from argopy import** ArgoNVSReferenceTables ArgoNVSReferenceTables().all\_tbl\_name() ArgoNVSReferenceTables().all\_tbl() ArgoNVSReferenceTables().tbl\_name('R01') ArgoNVSReferenceTables().tbl('R01')

#### **ADMT documentation (with DOI)**

**from argopy import** ArgoDocs ArgoDocs().list ArgoDocs(35385) ArgoDocs(35385).open\_pdf(page=12) ArgoDocs().search('CDOM')

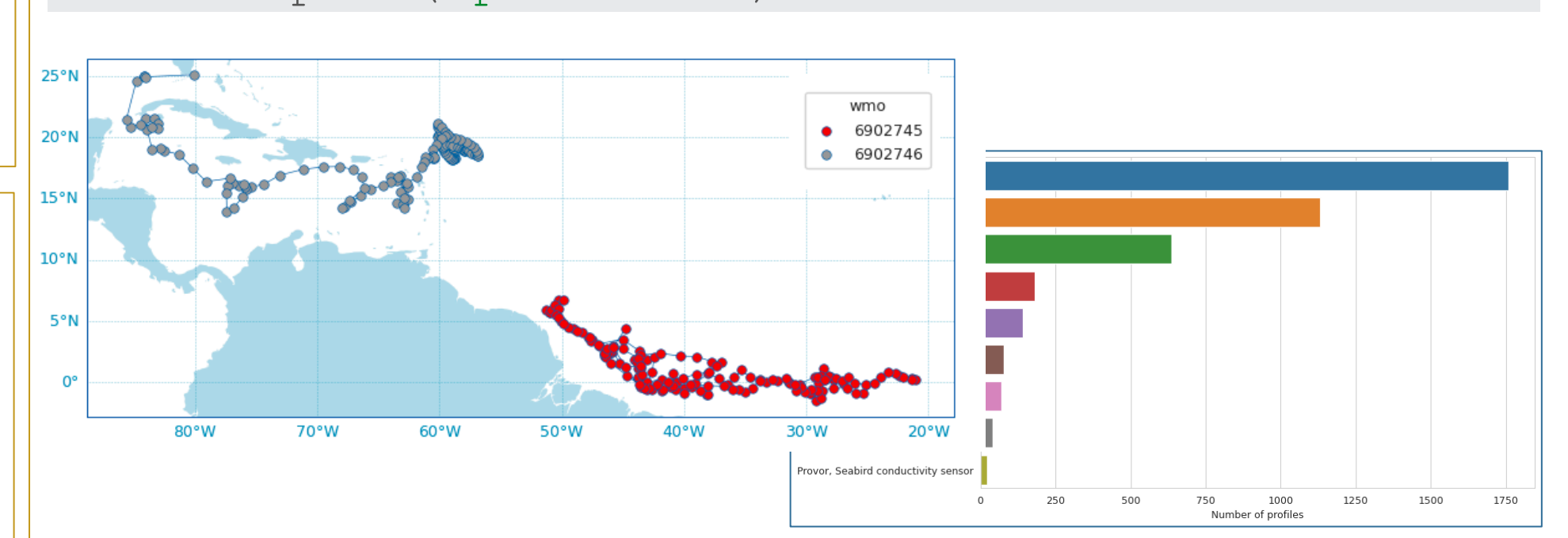

# **Index files (support: core, synthetic and bio profiles index) from argopy import** ArgoIndex

## **Fetch Argo data**

Import the data fetcher, define an access point in *region*, *float* or *profile* and trigger download of data or index:

```
from argopy import DataFetcher
fetcher = DataFetcher().region([-75, -45, 20, 30, 0, 100, '2011-01', '2011-06'])
fetcher = DataFetcher().float([6902746, 6902755])
fetcher = DataFrame(b.profile(6902746, [1,12])fetcher.to_xarray()
fetcher.to_dataframe()
fetcher.to_index()
```
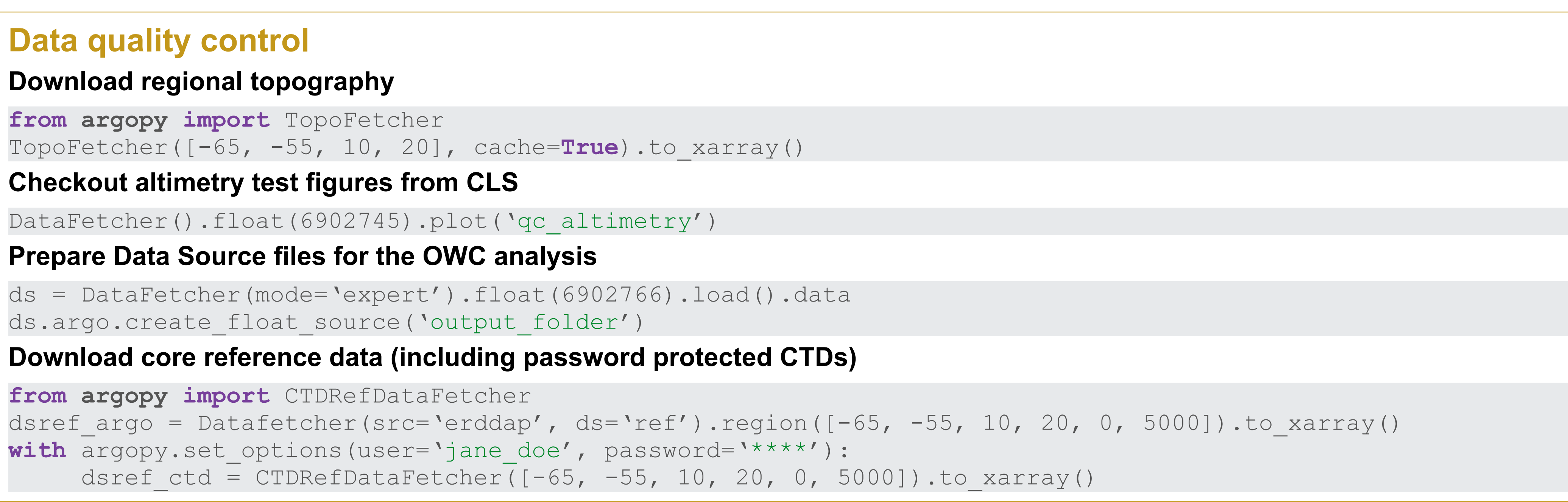